Кіровоградський національний технічний університет Факультет економіки та менеджменту Кафедра економіки та організації виробництва

# **СІТЬОВІ МЕТОДИ В ОРГАНІЗАЦІЇ ТА ПЛАНУВАННІ ВИРОБНИЦТВА**

#### **МЕТОДИЧНІ ВКАЗІВКИ ДО ВИКОНАННЯ ДИПЛОМНИХ, КУРСОВИХ, ПРАКТИЧНИХ І ЛАБОРАТОРНИХ РОБІТ**

Затверджено на засіданні кафедри економіки та організації виробництва Протокол №1 від 30.09.15 р.

Кіровоград 2015

Використання сітьових методів у плануванні діяльності підприємств: Методичні вказівки до виконання дипломних, курсових, практичних і лабораторних робіт /Укл. В.М. Глух, І.В. Журило, Л.М. Романюк – Кіровоград: КНТУ, 2015. – 32 с.

Методичні вказівки призначено для надання допомоги студентам у закріпленні отриманих теоретичних знань та оволодінні практичними навичками використання методів сітьового планування та управління складними комплексами робіт. Наводиться методика побудови, розрахунку та оптимізації параметрів сітьового графіку, порядок оформлення зазначених розрахунків, перелік комплексів робіт, що підлягають плануванню та варіанти індивідуальних завдань

Укладачі: В.М. Глух, к.е.н., доцент І.В. Журило, к.е.н., доцент Л.М. Романюк, к.е.н., доцент

Рецензенти: І.В. Харченко, к.е.н., доцент Н.П. Сисоліна, к.е.н., доцент

© КНТУ 2015

#### **ВСТУП**

Потреба в оптимальному управлінні сучасними складними комплексами робіт, визначає необхідність використання з цією метою методів сітьового планування та управління (СПУ), які ґрунтуються на графічному зображенні визначеного комплексу робіт, відображають їх логічну послідовність, взаємозв'язок та тривалість.

СПУ – це один з методів кібернетичного підходу до управління складними динамічними системами, що забезпечує оптимальні показники. Такими показниками в залежності від конкретних умов і заданих вимог можуть бути: мінімальний час виконання всього комплексу робіт, мінімальна вартість розробки, максимальна економія ресурсів.

Найбільш розробленою у нинішній час є система СПУ, до складу вхідної інформації якої включаються лише дані про часові параметри (дані про вартість робіт і ресурси відсутні). У даних методичних вказівках цю систему розглянуто стосовно процесів підготовки виробництва нової продукції.

Переваги методів СПУ полягають у можливості не тільки графічно відобразити складний комплекс робіт у їхньому взаємозв'язку, але й оптимізувати вихідну сітьову модель за тривалістю виконання робіт, а також здійснювати оперативне управління процесом робіт та його регулювання.

Методичні вказівки призначено для студентів різних спеціальностей, які виконують практичне, лабораторне завдання за темою «Сітьові методи в організації та плануванні виробництва», а також використовують ці методи при виконанні курсових робіт та дипломних проектів.

Мета методичних вказівок – надати допомогу студентам у закріпленні отриманих теоретичних знань та оволодінні практичними навичками використання методів сітьового планування та управління складними комплексами робіт. Наводиться методика побудови, розрахунку та оптимізації параметрів сітьового графіку, порядок оформлення зазначених розрахунків, перелік комплексів робіт, що підлягають плануванню та варіанти індивідуальних завдань.

## **1. МЕТОДИКА ПОБУДОВИ СІТЬОВОГО ГРАФІКУ**

Основним плановим документом у системі СПУ є сітьовий графік (сітьова модель), у якому зображено взаємозв'язки і результати усіх робіт, необхідних для досягнення кінцевої мети розробки.

Побудова сітьових моделей – один з найбільш складних та відповідальних етапів планування комплексів робіт, під час якої дотримуються наступних правил:

– в сіті не повинно бути робіт, які мають однакові шифри, але різний зміст;

– в сіті не повинно бути подій, з яких не виходить жодна робота, якщо ця подія не є заключною (кінцевою);

– в сіті не повинно бути подій, в які не входить жодна з робіт, якщо ця подія не є для даної сіті початковою (вихідною);

– в сіті не повинно бути замкнених контурів, тобто таких наступних шляхів, які приводять до події, що є початковою для даного шляху.

Для оволодіння практичними навичками побудови сітьової моделі використовуються переліки конкретних комплексів робіт, які враховують особливості спеціальної (професійної) підготовки і наведені в дод.1.

Побудову сітьової моделі рекомендується виконувати таким чином: від початкової події зображують роботи, які з неї виходять, вказуючи над стрілкою короткий їх зміст, і формують наступні події відповідно логіці виконання даного комплексу робіт і досягнення його кінцевої мети. Будуючи графік, необхідно прагнути до максимально можливого паралельного виконання робіт. Після перевірки правильності побудови моделі, її події шифрують і складають таблиці змісту робіт і подій, подібні за формою табл.2-3.

Сітьовий графік відрізняється від сітьовою моделі тим, що над його стрілками вказують очікувану тривалість роботи, а під стрілкою – кількість виконавців даної роботи. Після визначення цих параметрів або отримання їх від викладача, слід починати розрахунок інших параметрів сітьового графіку та його оптимізацію у відповідності з наведеними далі методичними вказівками.

## **2. МЕТОДИКА РОЗРАХУНКУ ТА ОПТИМІЗАЦІЇ СІТЬОВОГО ГРАФІКУ**

Методику виконання та оформлення завдання розглянемо на конкретному прикладі.

Комплекс робіт, для виконання якого необхідно розробити оптимізований план, представлено у вигляді сітьової моделі (рис.1). Дані про тривалість виконання кожної роботи та попередньо прийняту кількість її виконавців подано у табл. 1.

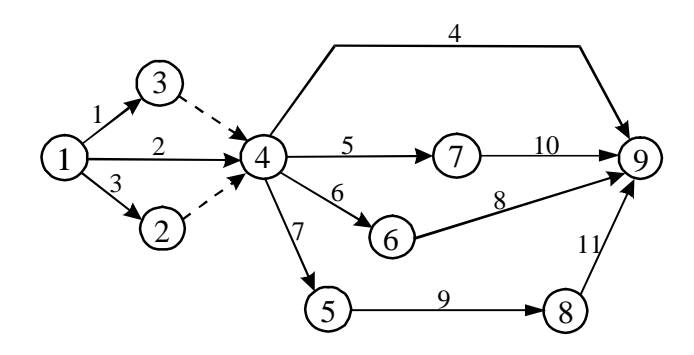

Рис.1. Сітьова модель комплексу робіт

| Показник                                 | Номер роботи |  |  |  |  |               |  |   |  |                                         |  |
|------------------------------------------|--------------|--|--|--|--|---------------|--|---|--|-----------------------------------------|--|
|                                          |              |  |  |  |  | 6             |  | 8 |  |                                         |  |
| Тривалість<br>виконання,<br>робочих днів | 12           |  |  |  |  |               |  |   |  | $1-4$ 2-4 3-6 7-16 15 2-3 12 2-7 7-12 5 |  |
| Кількість ви-<br>конавців, осіб          |              |  |  |  |  | $\mathcal{D}$ |  |   |  |                                         |  |

Таблиця 1 - Дані про роботи

### **2.1. Визначення очікуваної тривалості робіт**

Тривалість робіт, яка визначається за нормативами або експертними оцінками, може задаватися однозначно або у вигляді мінімально (*tmin*) та максимально (*tmax*) можливих значень. Для таких робіт очікувану тривалість визначають за формулою:

$$
t_{\text{ov}} = \frac{3t_{\text{min}} + 2t_{\text{max}}}{5}.
$$

Результати розрахунків округляють до цілих чисел і записують у гр. 5 табл. 2, а також наносять на вихідну сітьову модель (рис. 2). При цьому тривалість роботи вказують над стрілкою, кількість виконавців – під нею.

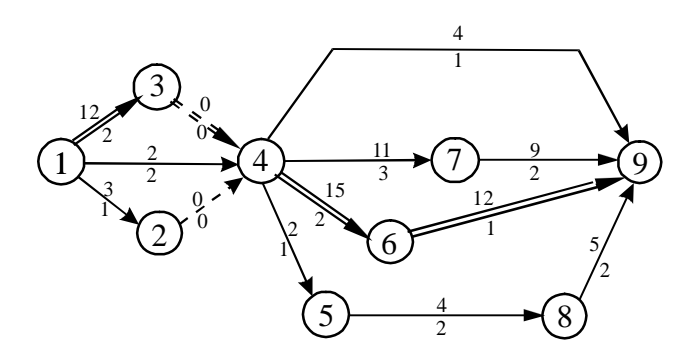

Рис. 2. Вихідний сітьовий графік.

#### **2.2. Розрахунок параметрів сітьового графіку**

До основних параметрів сітьового графіку належать ранні *Т<sup>р</sup>* та пізні *Т<sup>п</sup>* строки здійснення подій, резерви часу подій *Р<sup>п</sup>* та робіт *Рр*, коефіцієнти напруженості робіт *Кн*, тривалість критичного шляху *Lкр*.

При оформленні завдання слід навести формули та приклад розрахунку для кожного параметру, а результати решти розрахунків звести до табл. 2-3. Необхідно звернути увагу на те, що заповнюючи табл. 2, в гр.1 спочатку слід заносити роботи в міру зростання шифрів кінцевих подій з шифром початкової 1-ої події, потім з шифром початкової 2-ої події т.ін. в порядку зростання шифрів початкових подій.

*Ранній строк здійснення i*-тої події визначається тривалістю максимального шляху від початкової події до даної. Наприклад, до 4-ої події ведуть три шляхи з тривалістю 2, 12 і 3 робочих дні. Отже, ранній строк 4-ої події дорівнює 12 робочих днів.

Ранній строк здійснення кінцевої події дорівнює тривалості критичного шляху *Lкр*. В даному випадку він складає 39 робочих днів.

*Пізні строки здійснення* подій розраховують за наступною формулою, а отримані величини заносять в гр. 3 табл. 3.

$$
T_{n(i)} = L_{kp} - L_{\max(i-c)},
$$

де *Lmax(i-c)* - тривалість максимального шляху від даної *i*-тої події до кінцевої *c*-ої події.

Таблиця 2

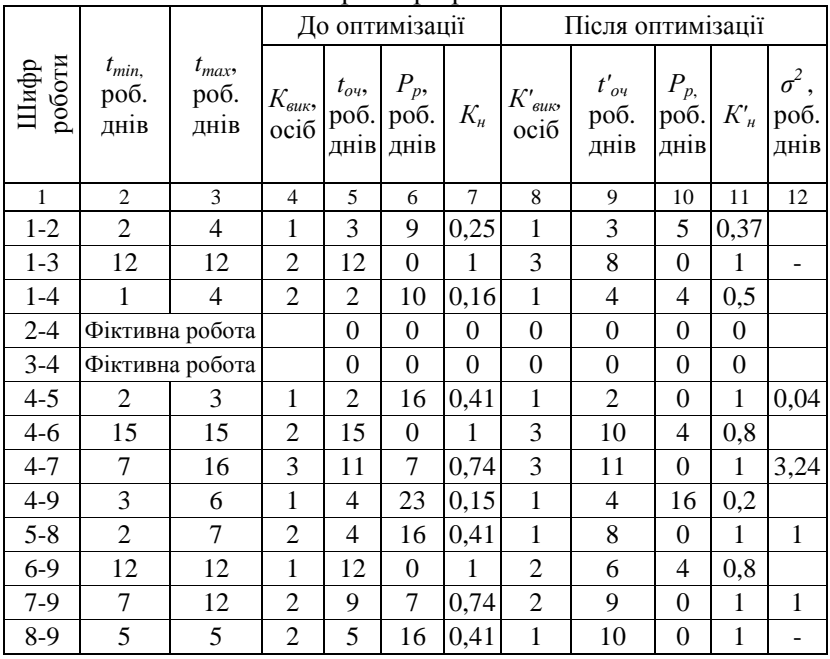

Параметри робіт

Наприклад, від 4-ї події до кінцевої 9-ї події ведуть 4 шляхи: 4-9 тривалістю 4 робочі дні; 4-7-9 - 20 робочих днів; 4-6- 9 - 27 робочих днів; 4-5-8-9 - 11 робочих днів. Отже:

$$
T_{n(4)} = 39 - 27 = 12
$$
 робочих днів.

Пізній строк здійснення кінцевої події дорівнює тривалості критичного шляху.

Ранні та пізні строки здійснення подій зручно також розраховувати другим способом (табличним). Алгоритм розрахунку такий.

Ранній строк здійснення *i*-тої події визначається максимальною сумою ранніх строків здійснення попередніх подій і тривалістю робіт, які з'єднують їх з *i*-тою подією. Наприклад, попередніми для 9-тої події є 4-та, 6-та, 7-ма та 8-ма події. Суми, що визначаються становлять, робочих днів:

> для 4-тої події: 12+4=16; для 6-тої події: 27+12=39; для 7-мої події: 23+9=32; для 8-мої події: 18+5=23.

Максимальна отримана величина – 39 робочих днів і є раннім строком настання 9-тої події.

Пізній строк здійснення будь-якої події дорівнює мінімальній різниці між пізніми здійсненнями подій, наступних за даною подією, і тривалістю робіт, які з'єднують цю подію з наступними. Наприклад, для 4-тої події наступними є 5-та, 6-та і 7-ма події. Вказані різниці складуть, робочих днів:

для 5-тої події: 30-4=28;

для 6-ої події: 27-15=12;

для 7-ої події: 30-11=19.

Мінімальною величиною – пізнім строком здійснення 4-ої події – є 12 робочих днів.

*Резерви часу здійснення* подій визначають за наступною формулою, а отримані величини заносять в гр. 4 табл. 3:

$$
P_{\Pi(i)} = T_{\Pi(i)} - T_{p(i)}
$$

#### Таблиня 3

| ттарамстри подня (робочі дні) |       |                |       |                   |       |       |  |  |  |  |
|-------------------------------|-------|----------------|-------|-------------------|-------|-------|--|--|--|--|
| Шифр                          |       | До оптимізації |       | Після оптимізації |       |       |  |  |  |  |
| події                         | $T_p$ | $T_n$          | $P_n$ | $T_p$             | $T_n$ | $P_n$ |  |  |  |  |
|                               | 2     | 3              |       | 5                 | 6     |       |  |  |  |  |
|                               |       |                |       |                   |       |       |  |  |  |  |
| 2                             | 3     | 12             | 9     | 3                 | 8     | 5     |  |  |  |  |
| 3                             | 12    | 12             |       | 8                 | 8     |       |  |  |  |  |
| 4                             | 12    | 12             |       | 8                 | 8     |       |  |  |  |  |
| 5                             | 14    | 30             | 16    | 10                | 10    | 0     |  |  |  |  |
| 6                             | 27    | 27             |       | 18                | 22    |       |  |  |  |  |
|                               | 23    | 30             |       | 19                | 19    |       |  |  |  |  |
| 8                             | 18    | 34             | 16    | 18                | 18    |       |  |  |  |  |
| 9                             | 39    | 39             |       | 28                | 28    |       |  |  |  |  |

 $\Pi$ ana tampu no  $\overrightarrow{u}$  (no fauj  $\overrightarrow{u}$ )

Події, які лежать на критичному шляху, мають резерви часу, які дорівнюють нулю. Визначивши роботи, що з'єднують такі події, виділяють критичний шлях (шляхи) на сітьовому графіку.

*Повні резерви часу* робіт розраховують за наступною формулою, а величини їх заносять в гр. 6 табл. 2:

$$
P_{p(i-\kappa)} = T_{n(\kappa)} - T_{p(i)} - t_{o(n(\kappa))}
$$

де *tоч(і-к)* - очікувана тривалість роботи (*i-к)*;

*Тп(к)* - пізній строк здійснення кінцевої події даної роботи.

Наприклад, для роботи 4-7 повний резерв часу складає:

$$
P_{p(4-7)} = 30 - 12 - 11 = 7
$$
 po6.  $\mu$ 

Кількісна оцінка рівня напруженості некритичних робіт відносно лімітованих робіт критичного шляху проводиться за допомогою *коефіцієнтів напруженості* робіт *Кн*. Для робіт, які лежать на критичному шляху, цей коефіцієнт дорівнює одиниці, для фіктивних робіт він дорівнює нулю.

Для некритичних робіт коефіцієнт напруженості менше одиниці. Його визначають за формулою:

$$
K_{_{\mu(i-\kappa)}} = \frac{L_{\max} - L_{_{kp,c}}}{L_{_{kp}} - L_{_{kp,c}}}
$$

,

де *Lmax* - тривалість максимального повного шляху, який проходить через дану роботу;

*Lкр.<sup>с</sup>* - відрізок цього шляху, який співпадає з критичним шляхом.

Отримані величини *К<sup>н</sup>* заносять в гр.7 табл. 2.

В даному прикладі для роботи 4-7 тривалість максимального шляху, який через неї проходить (1-3-4-7-9) складає: 12+0+11+9=32 робочих дні. З цієї величини відрізок, тривалість якого  $12+0=12$  робочих днів (роботи 1-3 і 3-4) співпадає з критичним шляхом. Отже коефіцієнт напруженості для даної роботи дорівнює:

$$
K_{n(4-7)} = \frac{32-12}{39-12} = 0,74
$$

Коефіцієнт напруженості роботи також може бути визначено, виходячи з її повного резерву за формулою:

$$
K_{n(4-7)} = 1 - \frac{7}{39-12} = 0,74.
$$

#### **2.3. Оцінка можливості оптимізації сітьового графіку**

Оптимізацію (поліпшення) сітьового графіку у даній роботі спрямовано на скорочення строку виконання всього комплексу робіт, тобто тривалості критичного шляху. Це можливо за умови використання резервів часу робіт, які не лежать на критичному шляху і виконуються декількома виконавцями.

Ступінь використання резервів некритичних робіт визначають кількістю виконавців і коефіцієнтами напруженості робіт. Чим нижче коефіцієнт напруженості, тим більшу кількість виконавців можна перевести на роботи критичного шляху, які виконуються паралельно (у той самий час). Таке переведення можливе за умови взаємозамінності виконавців.

В курсовій роботі і дипломному проекті при оптимізації сітьового графіку, побудованого на основі реального комплексу робіт, необхідно враховувати кваліфікацію виконавців, а також їхню кількість, необхідну для виконання роботи.

Переведення виконавців, як правило, здійснюється послідовно: спочатку з робіт з низьким коефіцієнтом напруженості (*Кн*<0,5), потім з робіт із середнім коефіцієнтом напруженості (*Кн*=0,5-0,8).

Оптимізацію проводять до максимально можливого скорочення тривалості критичного шляху. На практичних заняттях та при виконанні лабораторних робіт достатньо обмежитися одним етапом оптимізації.

#### **2.4. Оптимізація сітьового графіку**

Для скорочення тривалості критичного шляху та забезпечення рівномірного завантаження виконавців, необхідно перевести по одному виконавцю з робіт 1-4, 5-8, 8-9 відповідно на роботи 1-3, 4-6 і 6-9. При переводі виконавців з однієї роботи на іншу, змінюється їх тривалість. Нова тривалість роботи:

$$
t'_{\text{out}(i-k)} = \frac{t_{\text{out}(i-k)} \cdot K_{\text{bink}(i-k)}}{K_{\text{bink}(i-k)}},
$$

де *tоч(і-k), Квик(і-k)* - відповідно очікувана тривалість роботи (*іk*), та кількість її виконавців до оптимізації;

*К'вик(і-k)* - кількість виконавців, запланована для виконання роботи (*i-k*), після їх перерозподілу.

Наприклад, для роботи 1-3 після перерозподілу виконавців нова тривалість:

$$
t'_{ov(1-3)} = \frac{12 \cdot 2}{3} = 8 \text{ po6. } \text{at this}
$$

Переводячи виконавців з некритичних робіт на роботи критичного шляху, необхідно враховувати, що збільшення тривалості некритичних робіт може виявитися значно більшим, ніж скорочення тривалості критичного шляху. У результаті такого перерозподілу виконавців, критичний шлях сітьового графіку збільшується і мету оптимізації не буде досягнуто.

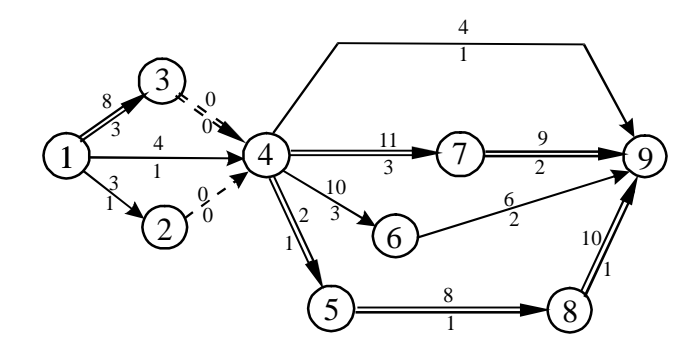

Рис. 3. Оптимізований сітьовий графік

Наприклад, якщо б ми перевели на роботу 6-9 одного виконавця не з роботи 8-9, а з роботи 4-7 або 7-9, то тривалість критичного шляху зросла б.

Отримані нові значення очікуваної тривалості робіт і кількості їх виконавців записують в гр. 8 і 9 табл. 2 і наносять на сітьовий графік. Такий графік зображено на рис. 3, а розрахунки його параметрів – у відповідних графах табл. 2-3.

Як свідчать розрахунки, тривалість критичного шляху сітьового графіку після оптимізації складає 28 робочих днів. У порівнянні з вихідним графіком вона скоротилася на 11 робочих днів.

#### **2.5. Розробка карти проекту**

Для досягнення мінімізації потреби в одночасно необхідних виконавцях створюють так звану карту проекту. При цьому сітьовий графік перетворюють в лінійний і будують діаграму зайнятості виконавців (рис. 4).

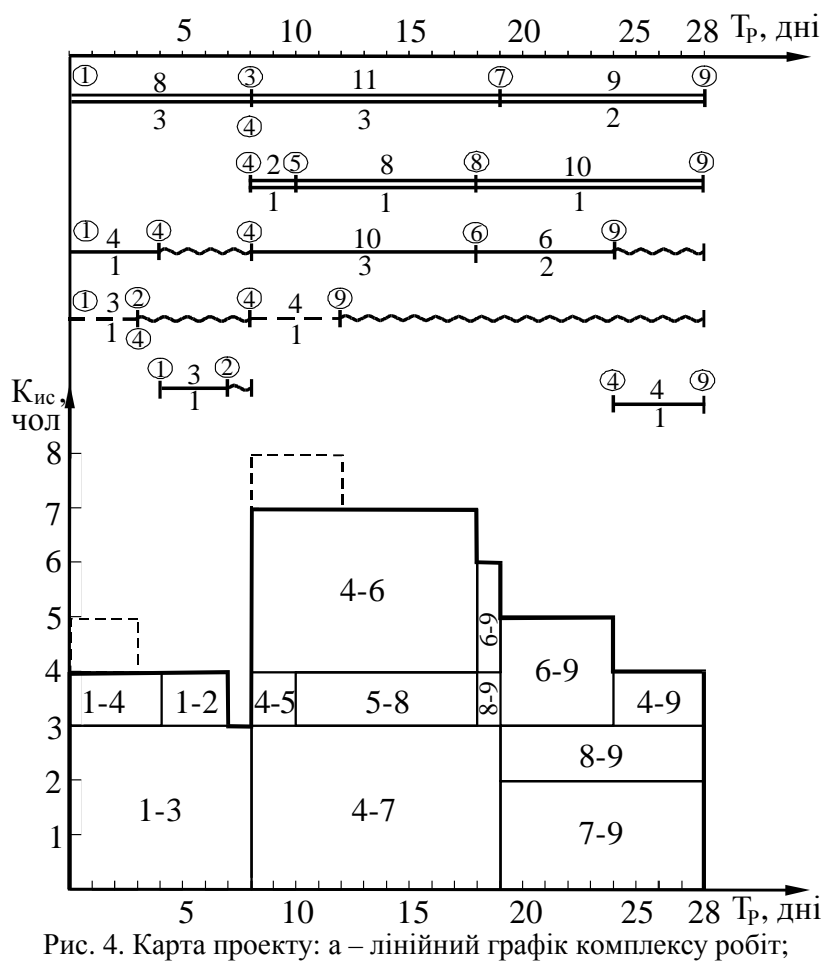

б – діаграма завантаження виконавців.

Побудову карти проекту здійснюють в наступному порядку. В прийнятому масштабі часу відкладають ланцюжок робіт критичного шляху. Потім відкладають окремі некритичні роботи та їх ланцюжки. Над відрізками вказують тривалість роботи, а під ними – кількість виконавців. Кожна робота зображується на лінійному графіку лише один раз. Резерви часу окремих робіт або їх ланцюжків показують хвилястою лінією.

Діаграму завантаження виконавців будують у координатах «час – кількість виконавців». Кожну роботу зображують у вигляді прямокутника, абсцисою якого є тривалість виконання даної роботи, а ординатою - кількість її виконавців. Побудову діаграми також починають з робіт критичного шляху.

Як видно з побудованої діаграми, потрібна кількість виконавців коливається від 3 до 8 осіб. Зменшити потрібну кількість виконавців і раціонально завантажити їх в окремі проміжки часу можливо за рахунок переміщення вправо некритичних робіт, що мають резерви часу. Для цього зміщують роботи 1-2, 4-9 і 6-9 вправо, у межах їх резервів, що дає можливість зменшити максимальну кількість виконавців з 8 до 7 осіб. Нове положення робіт на графіку та діаграмі зображують іншим кольором або суцільною лінією. Тоді початкове положення цих робіт доцільно зобразити пунктирною лінією.

## **2.6. Оцінка можливих відхилень тривалості критичного шляху**

Тривалість ряду робіт, які лежать на критичному шляху, задана ймовірнісними оцінками, а розрахунок шляхів виконано за середніми (*tоч*) значеннями. У результаті, фактична тривалість критичного шляху може виявитися більшою або меншою, ніж розрахована.

Встановлення максимальної та мінімальної тривалості критичного шляху визначається з урахуванням середньоквадратичного відхилення. Для цього спочатку розраховують дисперсії тривалості виконання робіт, які лежать на критичному шляху, за формулою:

$$
\sigma_{(i-k)}^2 = 0.04 (t_{\max(i-k)} - t_{\min(i-k)})^2.
$$

Результати розрахунків заносять у графу 12 табл. 2. Наприклад, дисперсія тривалості роботи 4-7:

$$
\sigma_{(4-7)}^2 = 0.04(16-7)^2 = 3,24 \text{ po6.}
$$
µHi.

Середньо квадратичне відхилення тривалості критичного шляху:

$$
\sigma_{\text{kp}} = \pm \sqrt{\sum \sigma_{(i-k)}^2}.
$$

Якщо в оптимізованому сітьовому графіку налічується декілька критичних шляхів, то розраховують середньоквадратичне відхилення кожного з них. А для оцінки відхилення тривалості виконання комплексу робіт беруть найбільшу величину.

Для даного прикладу:

$$
\sigma_{\kappa p} = \pm \sqrt{3, 24 + 1} = \pm 2
$$
 poбочі дні.

З урахуванням розрахованого відхилення планова тривалість критичного шляху складає:

$$
L_{\kappa p} = 28 \pm 2
$$
 робочі дні.

#### **СПИСОК ЛІТЕРАТУРИ**

- 1. Бахтінова А.П., Гиль О.О., Гришина Л.О. Організація виробництва: практикум: Навч. посіб. «Львiв: Новий Світ- $2000$ »,  $2008. - 216$  c.
- 2. Бідняк М. Н. Організація управління: Навч. посіб. К.: «А. С. К.», 2003. – 176 с.
- 3. Васильков В. Г. Організація виробництва: Навч. посіб. К.: КНЕУ, 2005. – 524 с.
- 4. Єгупов Ю.А. Організація виробництва на промисловому підприємстві: Навч. посібник. – К.: Центр навчальної літератури, 2006. – 488 с.
- 5. Організація виробництва: Навч. посіб. / В.О. Оніщенко та ін. – К.: Лібра, 2005. –336 с.
- 6. Организация производства на предприятии: Учебник для технических и экономических спеціальностей: Под ред. О.Г. Туровца, Б.Ю. Сербановского. Серия «Экономика и управление». – Ростов-на-Дону: Издательский центр МарТ, 2002. 464 с.
- 7. Организация производства на промышленном предприятии. / Под ред. Эгупова Ю.А. – Одесса: Автограф, 2004. – 436 с.
- 8. Петрович Й. М. Захарчин Г.М. Організація виробництва: Підручник. – Львiв: Магнолія плюс, 2006. – 400 с.
- 9. Планування діяльності підприємства: Навч.посіб. К.: Кондор, 2009, –264 с.
- 10. Плоткін Я.Д., Янушкевич О.К. Організація і планування виробництва на машинобудівному підприємстві: Навч. видання. – Львов: Світ. 1996. – 352 с.

## **ДОДАТКИ**

## **Додаток** 1

#### Перелік робіт з проектування спеціального свердлильного верстата (умовний приклад)

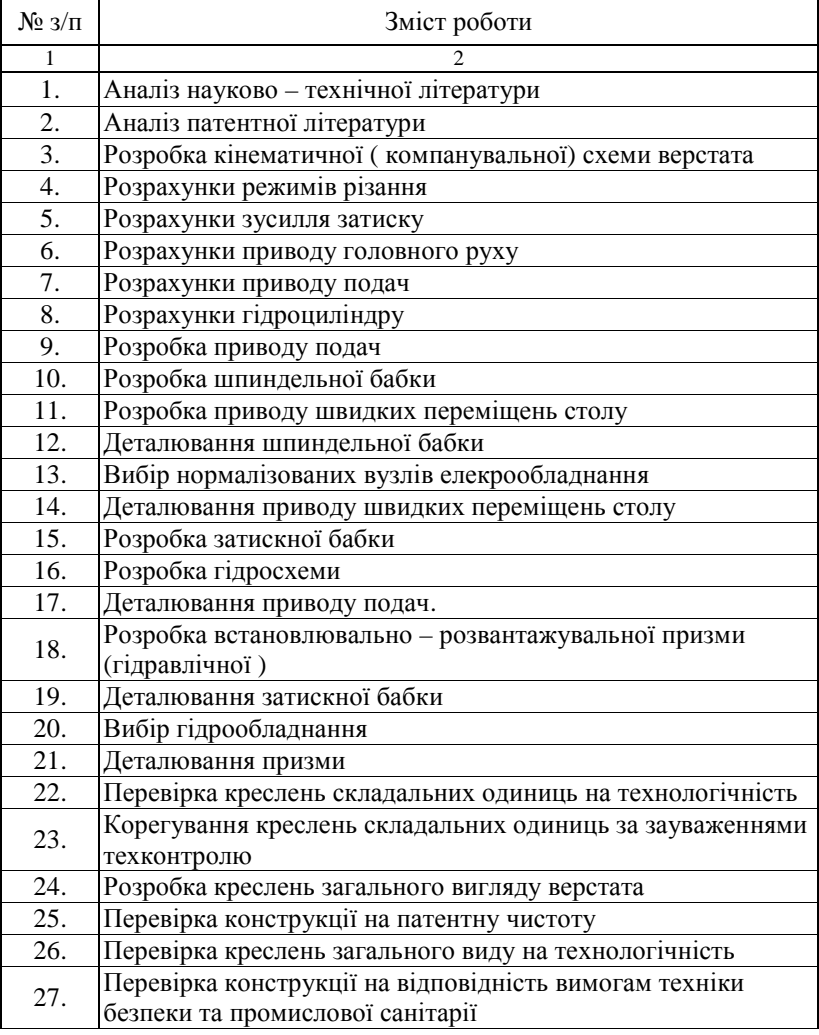

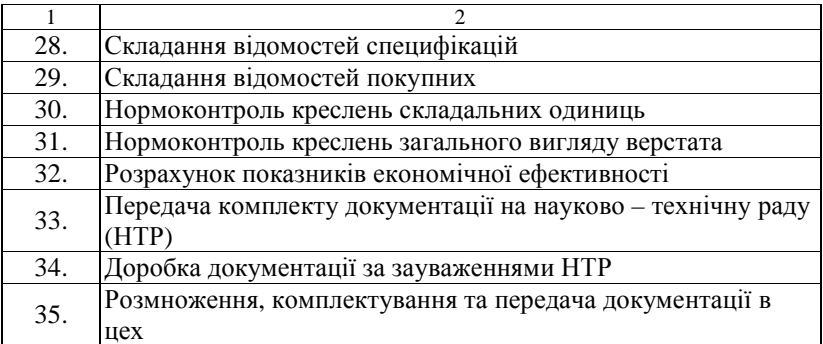

## **Додаток 2**

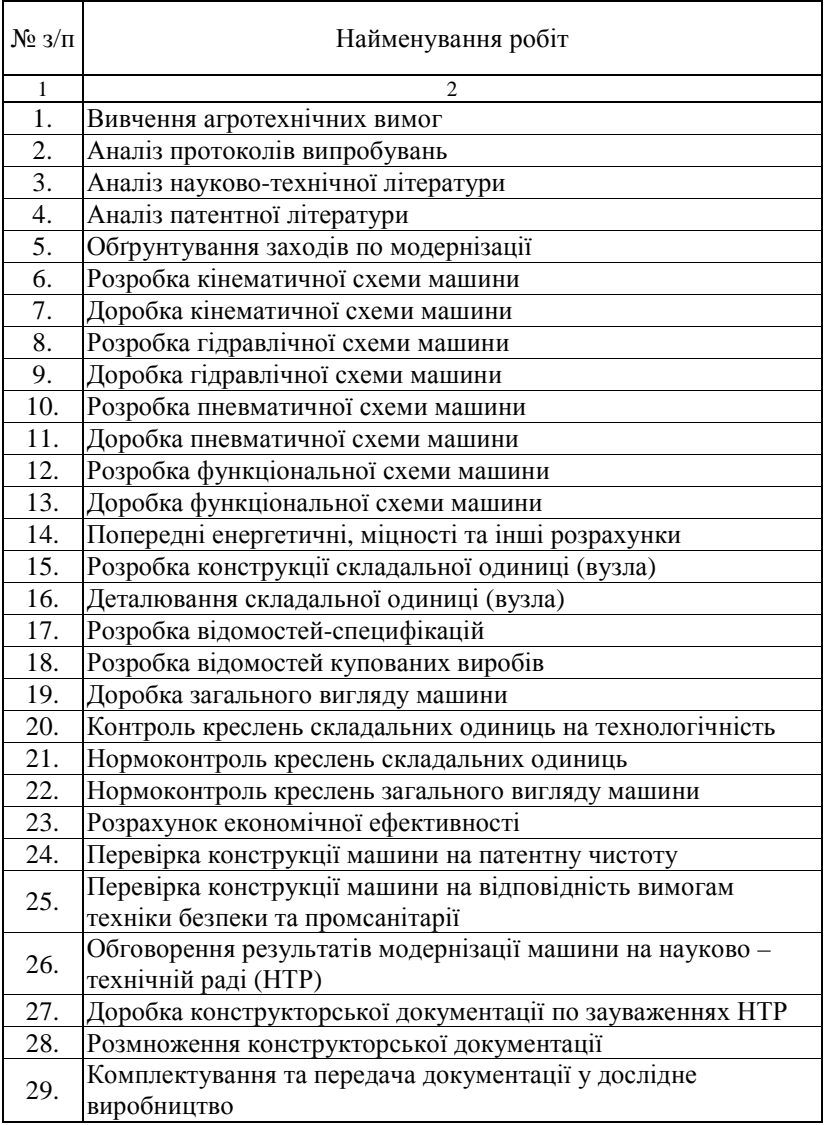

# Види робіт конструкторської підготовки виробництва

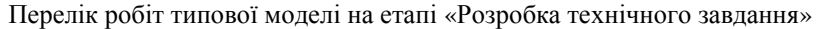

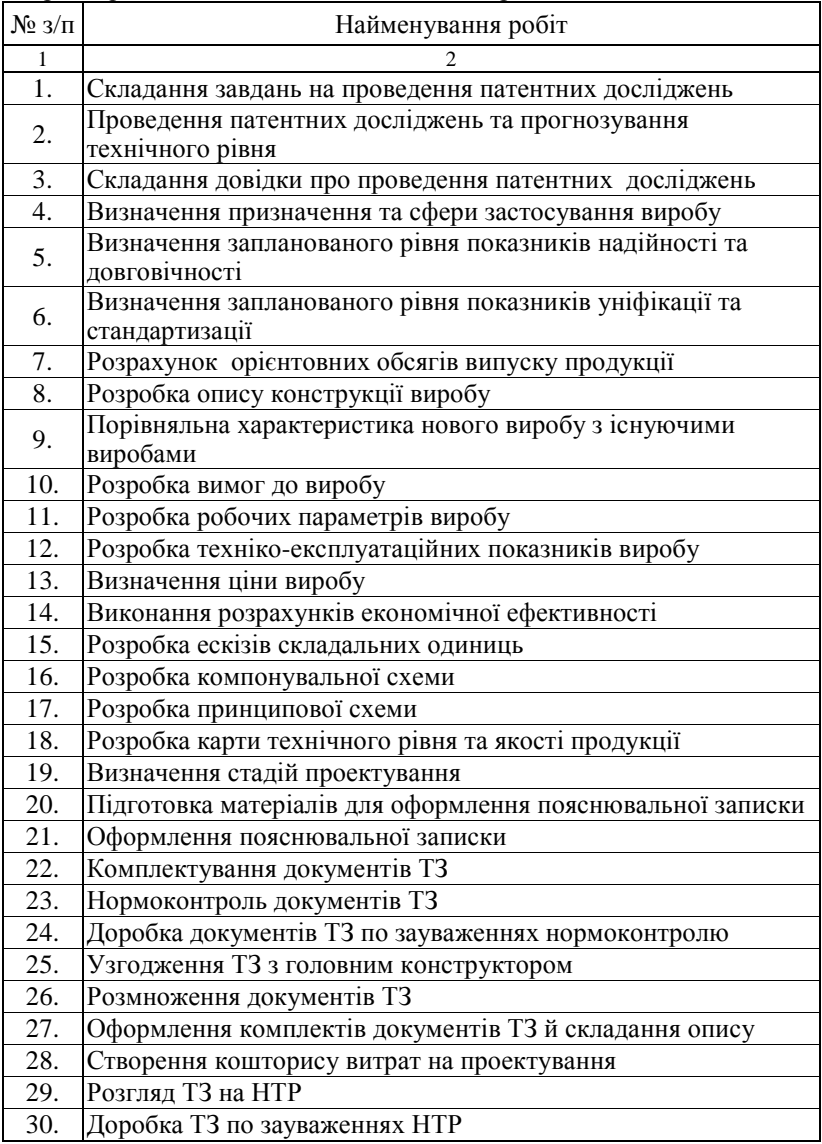

**Додаток 4** 

#### **Варіанти сітьових моделей проведення комплексів робіт** Варіант 1

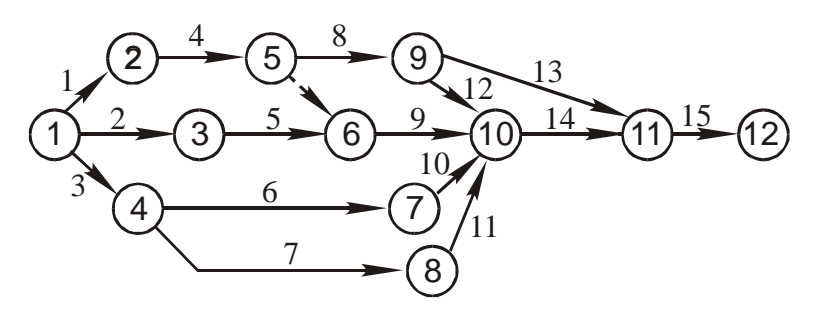

Варіант 2

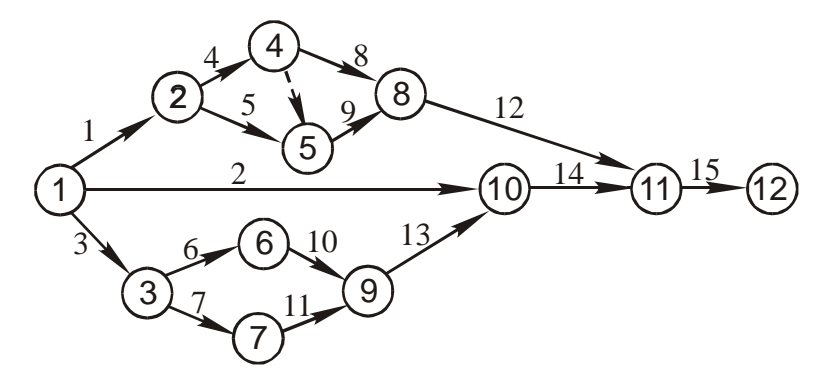

Варіант 3

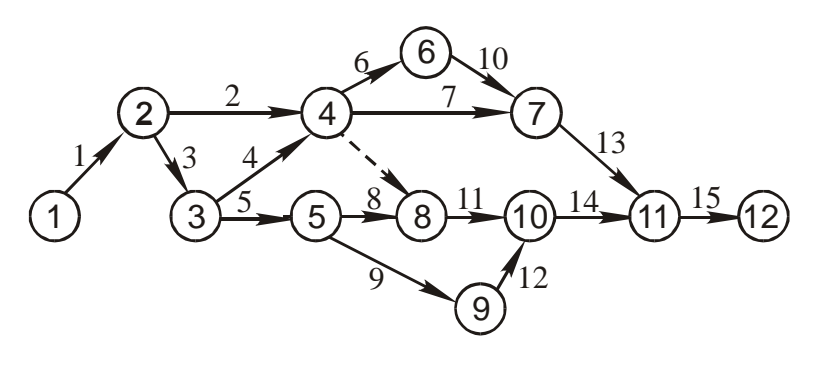

Варіант 4

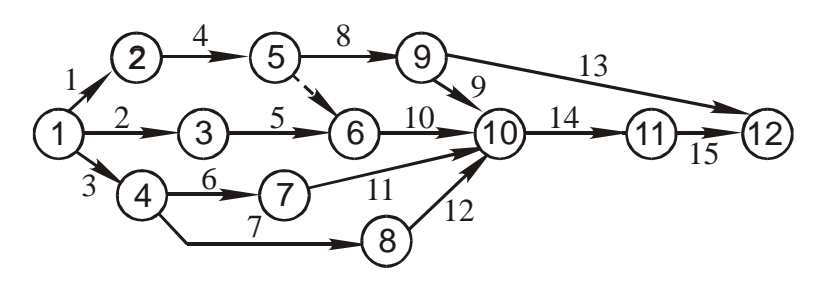

Варіант 5

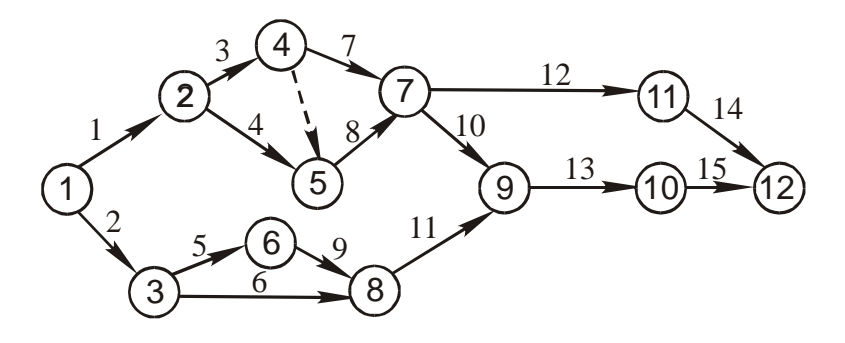

Варіант 6

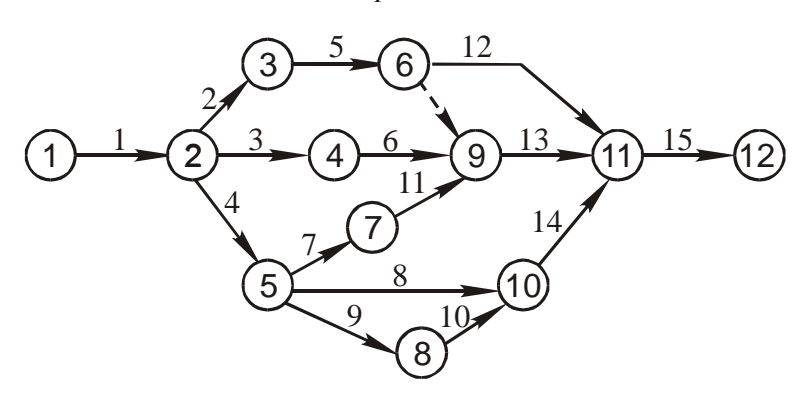

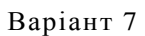

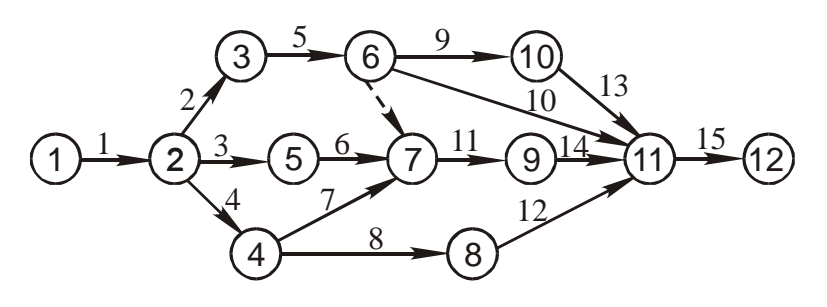

Варіант 8

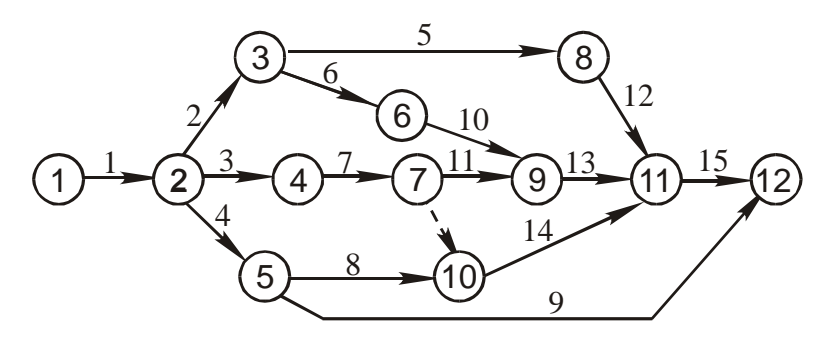

Варіант 9

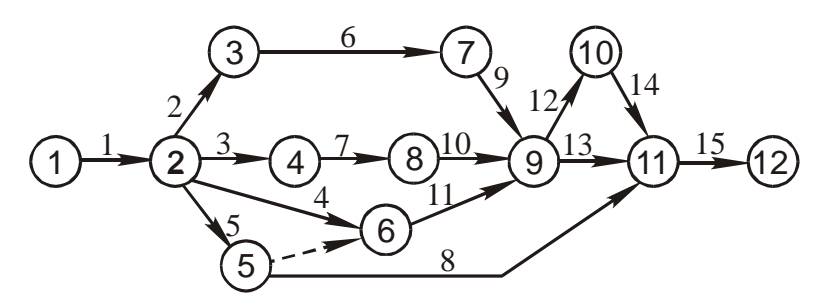

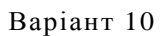

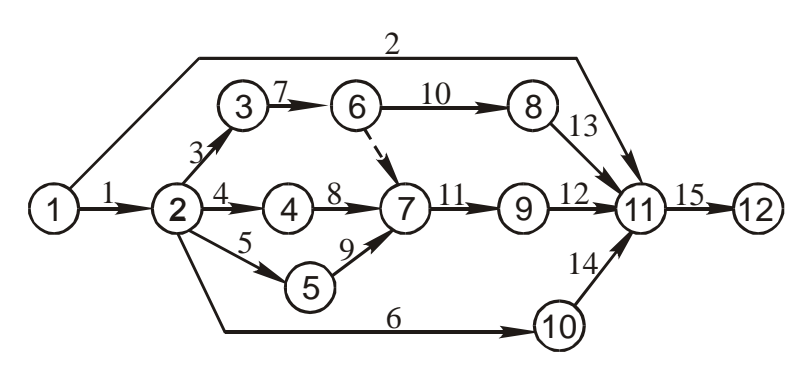

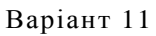

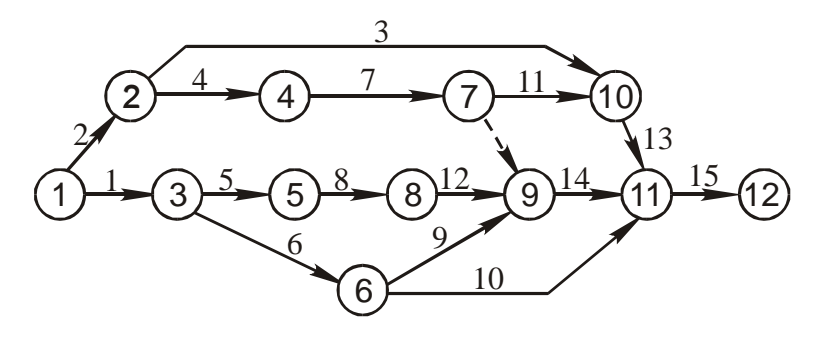

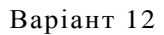

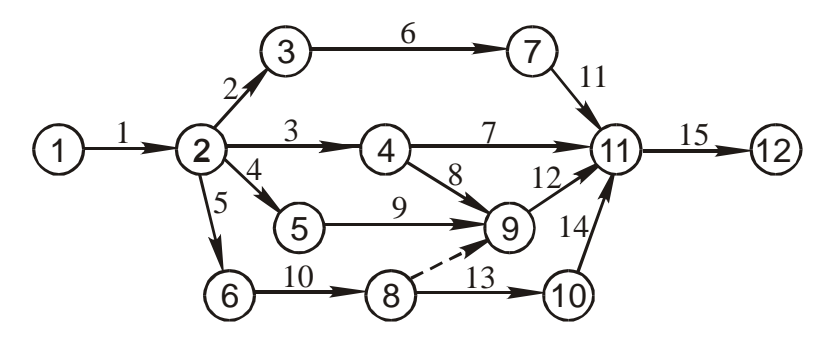

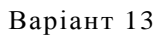

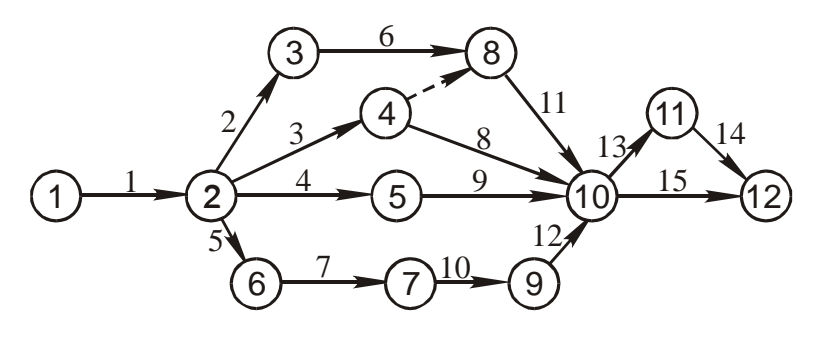

Варіант 14

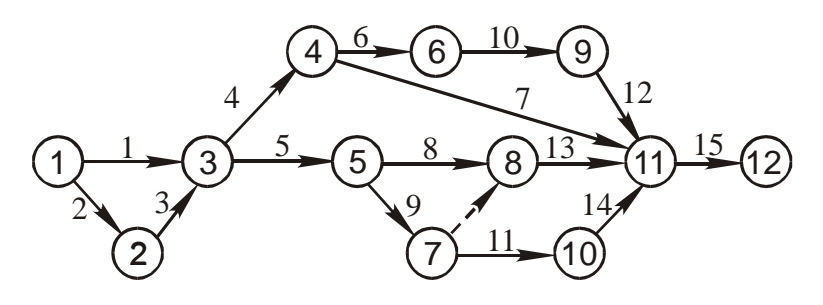

Варіант 15

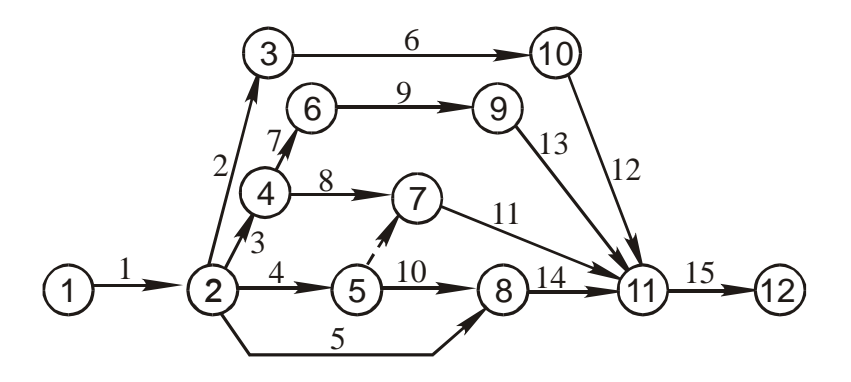

# **Додаток 5**

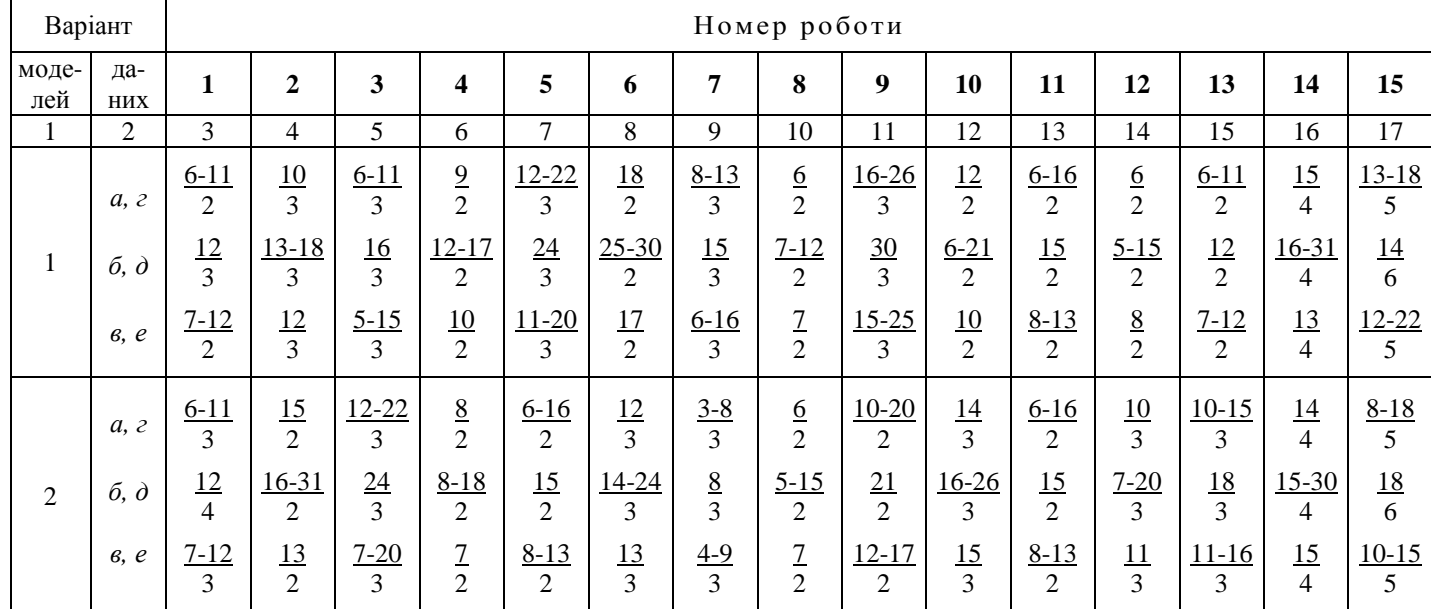

Варіанти вихідних даних до сітьових моделей

Примітка. В чисельнику вказано тривалість роботи (робочих днів); <sup>в</sup> знаменнику – кількість виконавців (осіб). Для варіантів *<sup>г</sup>*, *<sup>д</sup>* та *<sup>е</sup>* параметри беруть вдвічі меншими, ніж вказано <sup>в</sup> таблиці.

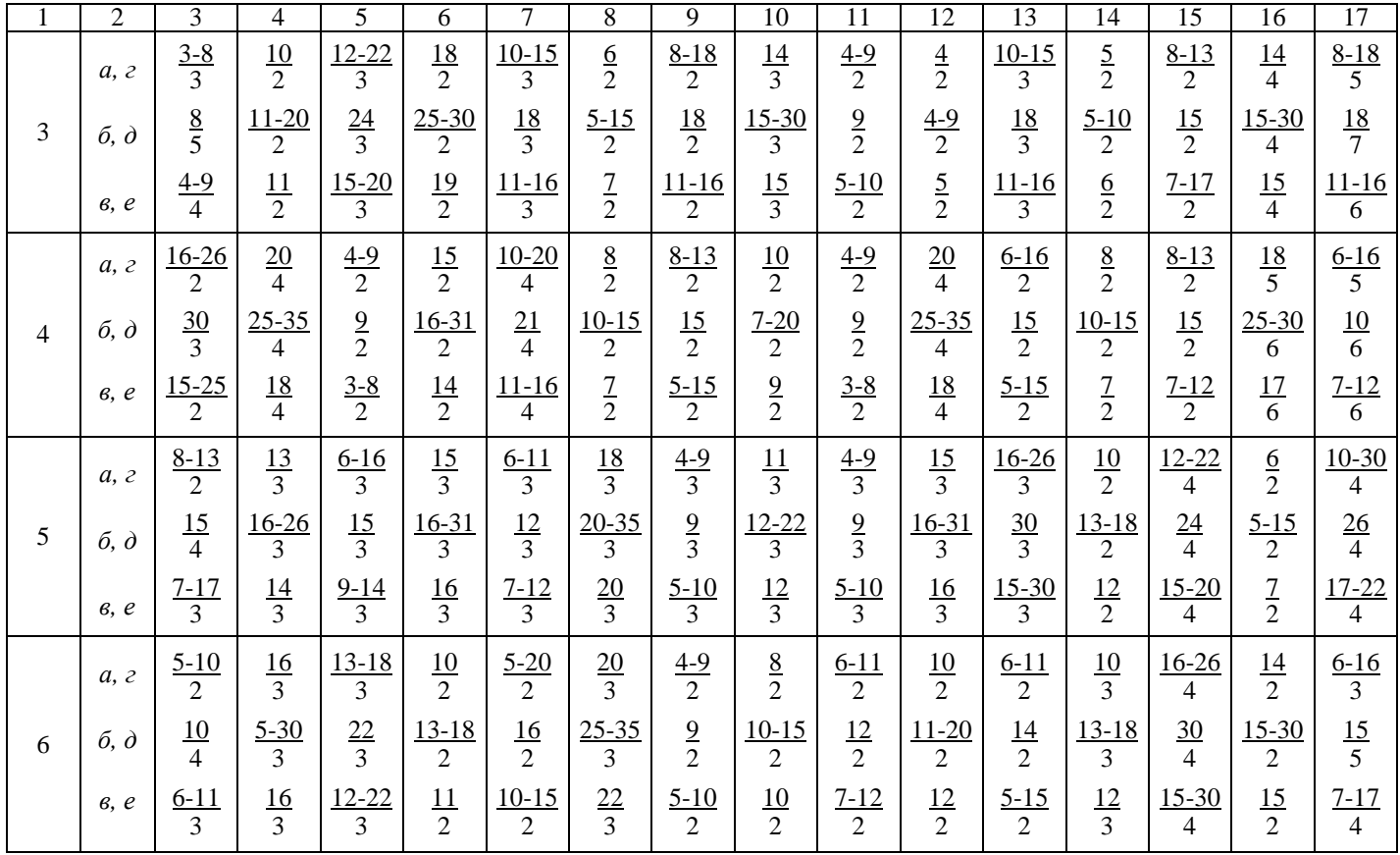

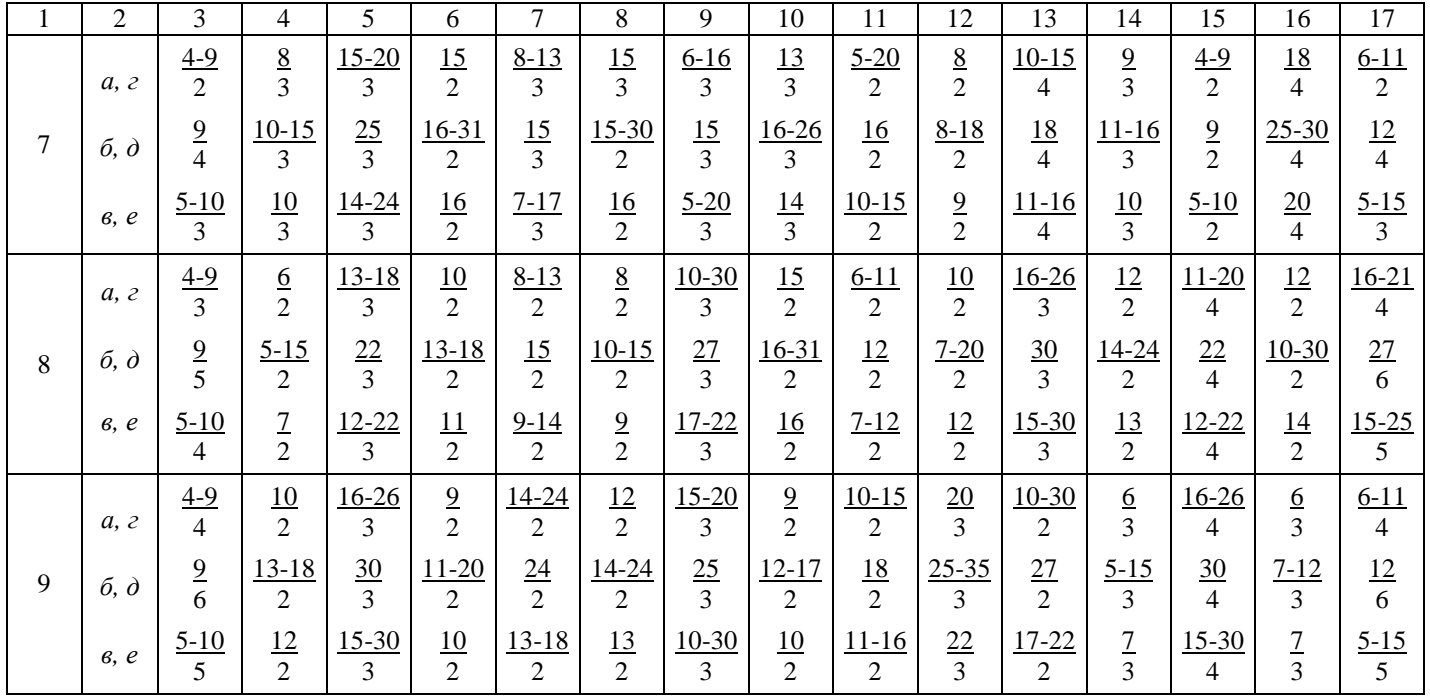

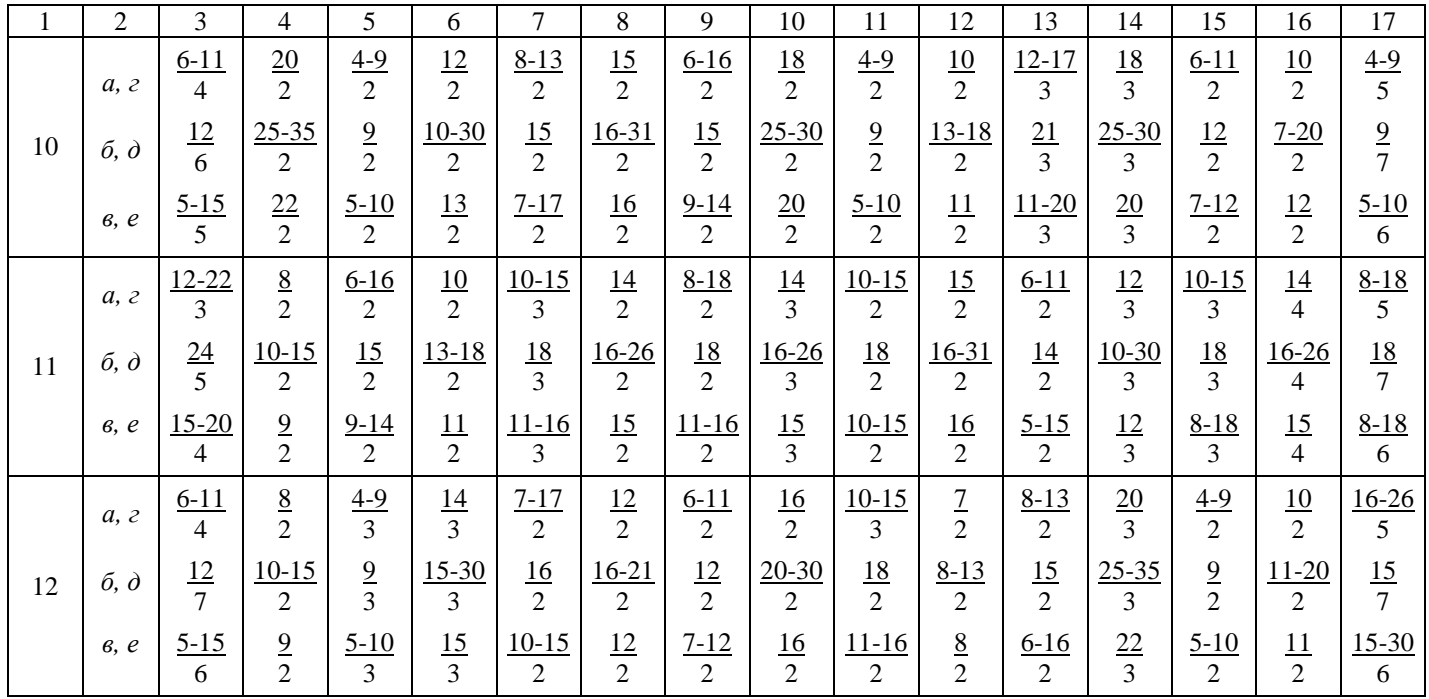

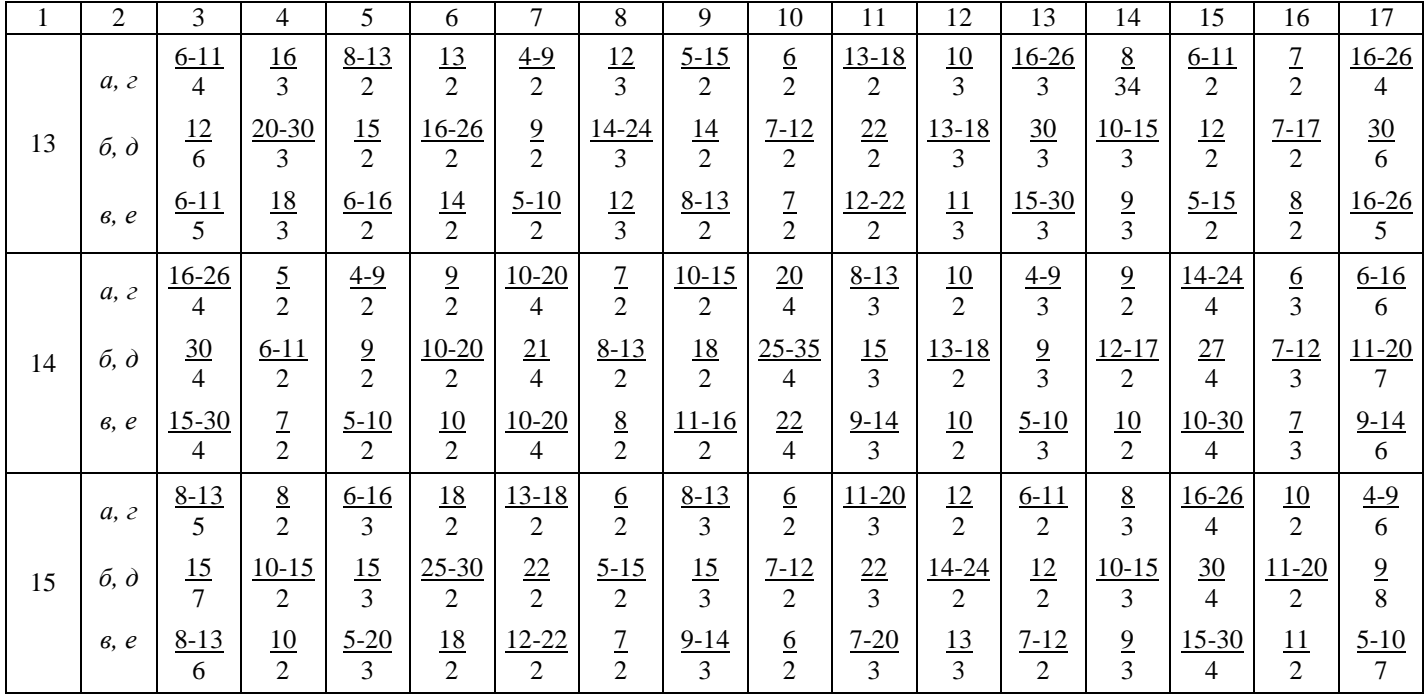

## **3MICT**

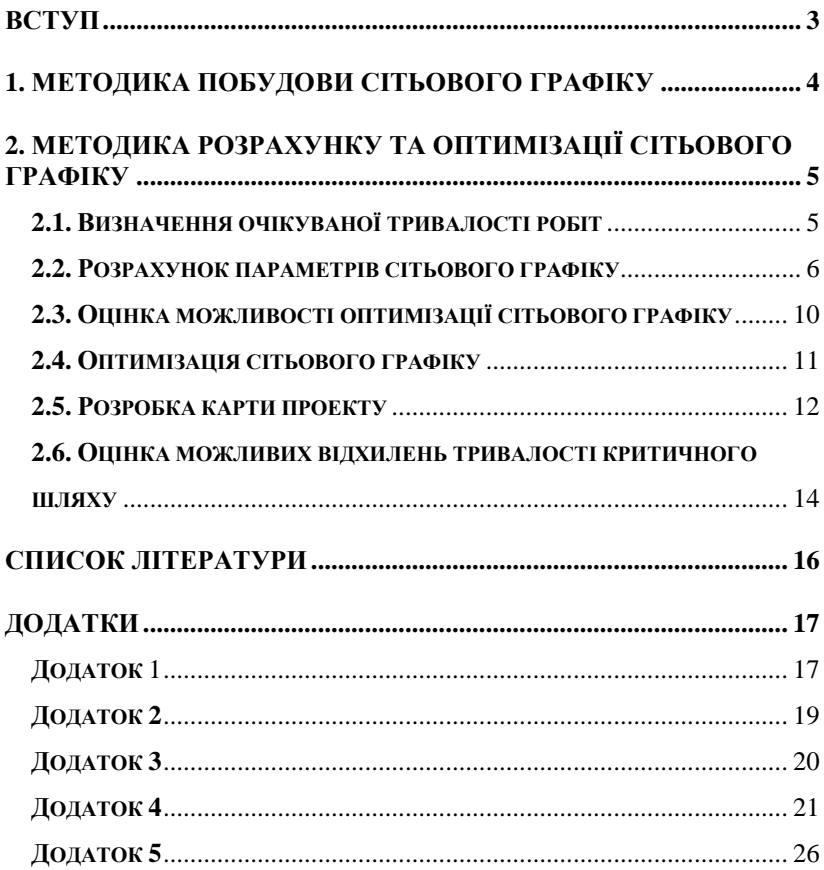

#### Навчально-методичне видання

Використання сітьових методів у плануванні діяльності підприємств. Методичні вказівки до виконання дипломних, курсових, практичних і лабораторних робіт

> Укладачі: Глух Володимир Мойсейович Журило Ірина Валентинівна Романюк Людмила Михайлівна

Підп. до друку Зам. №\_\_\_\_ Формат 60х84 1/16 Папір газетний. Друк офсетний. Ум. др. арк. 2 Тираж 100 прим. Кіровоградський державний технічний університет 25006 м. Кіровоград, пр. Університетський, 8